## Package 'dcanr'

#### June 28, 2022

<span id="page-0-0"></span>Title Differential co-expression/association network analysis

Version 1.12.0

- Description Methods and an evaluation framework for the inference of differential coexpression/association networks.
- biocViews NetworkInference, GraphAndNetwork, DifferentialExpression, Network

**Depends**  $R (= 3.6.0)$ 

License GPL-3

Encoding UTF-8

LazyData false

Imports igraph, foreach, plyr, stringr, reshape2, methods, Matrix, graphics, stats, RColorBrewer, circlize, doRNG

Suggests EBcoexpress, testthat, EBarrays, GeneNet, COSINE, mclust, minqa, SummarizedExperiment, Biobase, knitr, rmarkdown, BiocStyle, edgeR

## RoxygenNote 6.1.1

Collate 'LDGM.R' 'dcanr.R' 'statistical\_tests.R' 'performance\_metrics.R' 'multtest\_adjust.R' 'evaluation\_functions.R' 'inference\_methods.R' 'inference\_methods\_generic.R' 'network\_inference.R' 'sim102.R' 'simulation\_accessors.R' 'simulation\_plot.R'

## VignetteBuilder knitr

Enhances parallel, doSNOW, doParallel

URL <https://davislaboratory.github.io/dcanr/>, <https://github.com/DavisLaboratory/dcanr>

BugReports <https://github.com/DavisLaboratory/dcanr/issues>

git\_url https://git.bioconductor.org/packages/dcanr

git\_branch RELEASE\_3\_15

git\_last\_commit 1f025f1

<span id="page-1-0"></span>git\_last\_commit\_date 2022-04-26 Date/Publication 2022-06-28 Author Dharmesh D. Bhuva [aut, cre] (<<https://orcid.org/0000-0002-6398-9157>>) Maintainer Dharmesh D. Bhuva <br/>bhuva.d@wehi.edu.au>

## R topics documented:

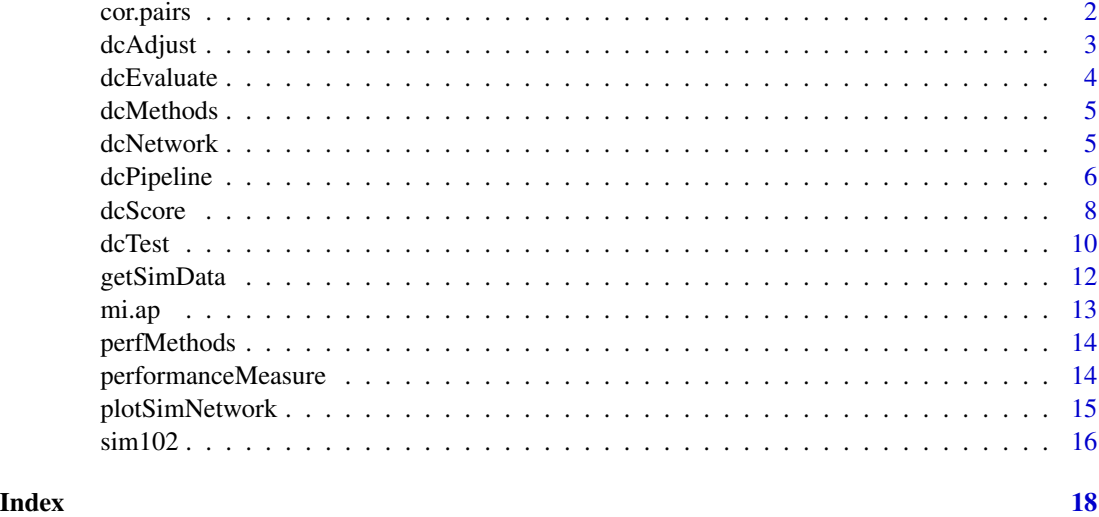

cor.pairs *Fast pairwise correlation estimation*

## Description

Fast estimation of pairwise correlation coefficients.

## Usage

```
cor.pairs(emat, cor.method = c("pearson", "spearman"))
```
## Arguments

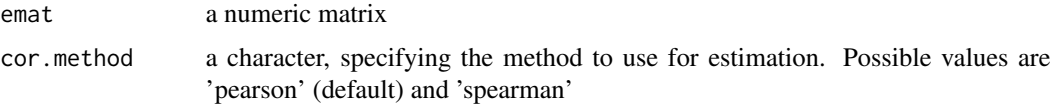

## Value

a numeric matrix with estimated correlation coefficients

#### <span id="page-2-0"></span>dcAdjust 3

#### Examples

```
x <- matrix(rnorm(200), 100, 2)
cor.pairs(x)
cor.pairs(x, cor.method = 'spearman')
```
<span id="page-2-1"></span>dcAdjust *Adjust for multiple testing in differential association analysis*

#### Description

Adjust for multiple hypothesis testing after performing statistical tests using dcTest. This can be performed using a method provided by the users. p.adjust is used by default.

#### Usage

```
dcAdjust(dcpvals, f = stats::p.adjust, ...)
```
#### Arguments

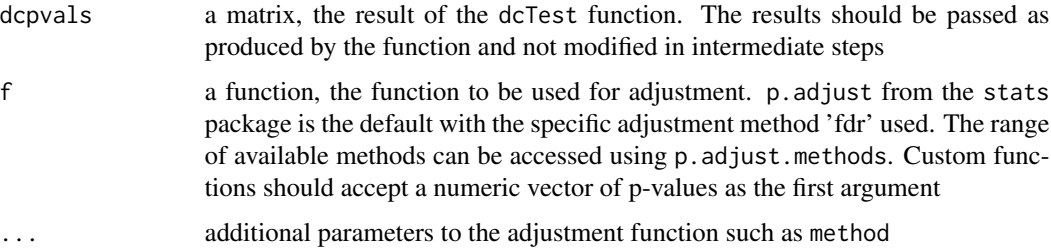

## Details

Ensure that the p-value matrix passed to this function is the one produced by dcTest. Any modification to the result matrix will result in failure of the function.

This method applies the adjustment method only to one triangle of the matrix to ensure adjustment is not performed for duplicated tests (symmetric matrix). As results from the DiffCoEx and EBcoexpress do not produce p-values, this method does not change anything thereby returning the original matrix.

## Value

a matrix, of adjusted p-values (or scores in the case of DiffCoEx and EBcoexpress) representing significance of differential associations.

#### See Also

[dcTest](#page-9-1) [p.adjust](#page-0-0)

## Examples

```
x <- matrix(rnorm(60), 2, 30)
cond \le rep(1:2, 15)
zscores <- dcScore(x, cond)
pvals <- dcTest(zscores, emat = x, condition = cond)
dcAdjust(pvals, p.adjust, method = 'fdr')
```
dcEvaluate *Evaluate performance of DC methods on simulations*

## Description

Quantify the performance of a differential co-expression pipeline on simulated data.

## Usage

```
dcEvaluate(simulation, dclist, truth.type = c("association", "influence",
  "direct"), perf.method = "f.measure", combine = TRUE, ...)
```
#### Arguments

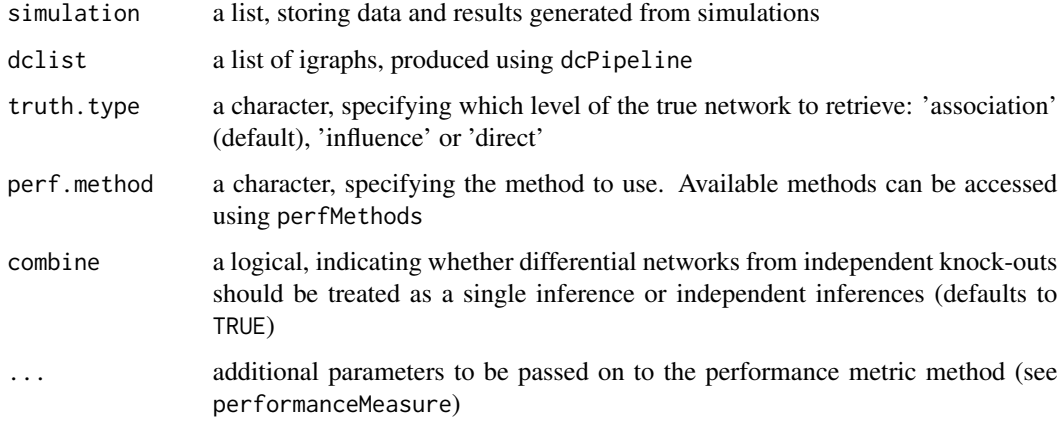

## Value

a numeric, representing the performance metric. A single value if combine = TRUE and a named vector otherwise.

## See Also

[dcPipeline](#page-5-1), [performanceMeasure](#page-13-1), [perfMethods](#page-13-2)

<span id="page-3-0"></span>

#### <span id="page-4-0"></span>dcMethods 5

## Examples

data(sim102)

```
#run a standard pipeline
resStd <- dcPipeline(sim102, dc.func = 'zscore')
dcEvaluate(sim102, resStd)
dcEvaluate(sim102, resStd, combine = FALSE)
```
<span id="page-4-2"></span>dcMethods *Get names of differential co-expression methods*

## Description

Returns a list of differential co-expression methods

#### Usage

dcMethods()

## Value

names of methods implemented

#### Examples

dcMethods()

<span id="page-4-1"></span>dcNetwork *Generate a differential network from a DC analysis*

## Description

Threshold the results from a differential co-expression analysis and create a differential network.

#### Usage

```
dcNetwork(dcscores, dcpvals = NULL, thresh = NULL, ...)
```
#### Arguments

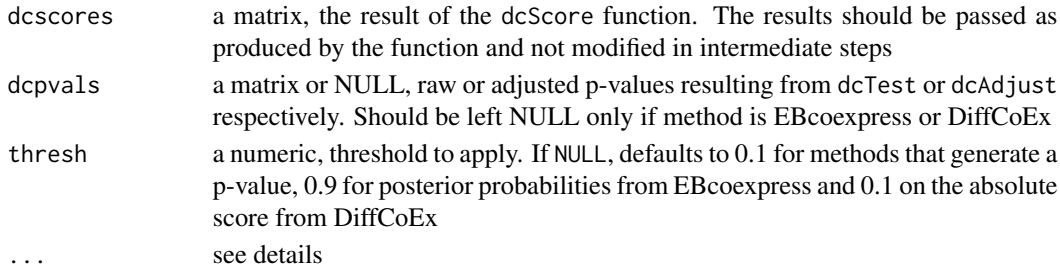

## <span id="page-5-0"></span>Details

No extra arguments required for this function. The ellipsis are used to allow flexibility in pipelines.

#### Value

an igraph object, representing the differential network. Scores are added as edge attributes with the name 'score'

#### See Also

[dcScore](#page-7-1), [dcTest](#page-9-1), [dcAdjust](#page-2-1)

## Examples

```
#create data
set.seed(360)
x <- matrix(rnorm(120), 4, 30)
cond <- rep(1:2, 15)#perform analysis - z-score
zscores <- dcScore(x, cond)
pvals \leq dcTest(zscores, emat = x, condition = cond)
pvals <- dcAdjust(pvals, p.adjust, method = 'fdr')
ig <- dcNetwork(zscores, pvals, 0.1)
#perform analysis - DiffCoEx
dcscores <- dcScore(x, cond, dc.method = 'diffcoex')
ig <- dcNetwork(dcscores, thresh = 0.001)
```

```
#plot the resulting differential co-expression network
igraph::plot.igraph(ig)
```
### <span id="page-5-1"></span>dcPipeline *Run a DC pipeline on a simulation*

## Description

Run a differential co-expression pipeline on data from a simulation experiment. A default pipeline can be used which consists of methods in the package or custom pipelines can be provided.

#### Usage

```
dcPipeline(simulation, dc.func = "zscore", precomputed = FALSE,
  continuous = FALSE, cond.args = list(), ...)
```
#### <span id="page-6-0"></span>dcPipeline 70 and 200 and 200 and 200 and 200 and 200 and 200 and 200 and 200 and 200 and 200 and 200 and 200

#### Arguments

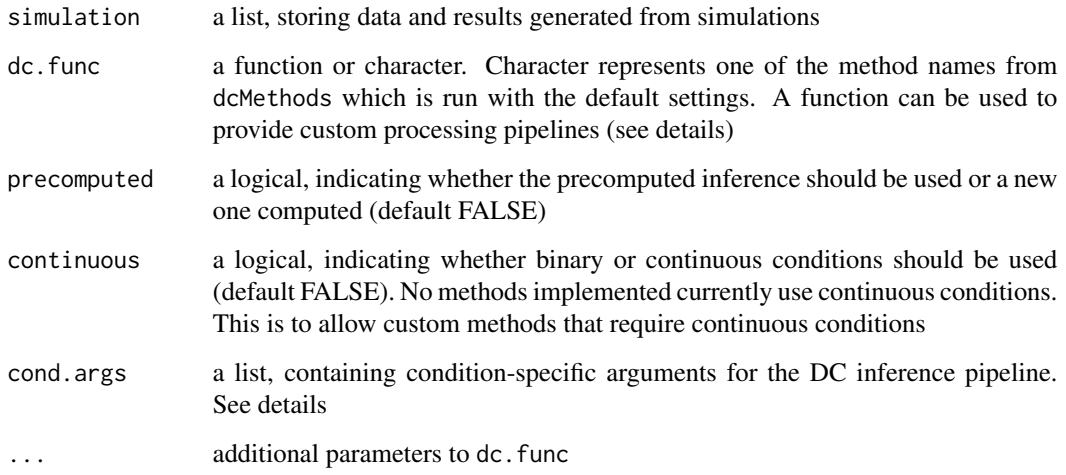

## Details

If dc. func is a character, the existing methods in the package will be run with their default parameters. The pipeline is as such: dcScore -> dcTest -> dcAdjust -> dcNetwork, resulting in a igraph object. Parameters to the independent processing steps can also be provided to this function as shown in the examples.

If precomputed is TRUE while dc.func is a character, pre-computed results will be used. These can then be evaluated using dcEvaluate.

Custom pipelines need to be coded into a function which can then be provided instead of a character. Functions must have the following structure:

```
function(emat, condition, ...)
```
They must return either an igraph object or an adjacency matrix stored in a base R 'matrix' or the S4 'Matrix' class, containing all genes in the expression matrix 'emat'. See examples for how the in-built functions are combined into a pipeline.

If the pipeline (in-built or custom) requires condition-specific parameters to run, cond.args can be used to pass these. For instance, LDGM requires lambda OR the number of edges in the target network to be specified for each inference/condition. For the latter case and with 3 different conditions, this can be done by setting cond.args =  $list('ldgm.ntarget' = c(100, 140, 200))$ . Non-specific arguments should be passed directly to the dcPipeline function call.

#### Value

a list of igraphs, representing the differential network for each independent condition (knock-out).

## See Also

[plot.igraph](#page-0-0), [dcScore](#page-7-1), [dcTest](#page-9-1), [dcAdjust](#page-2-1), [dcNetwork](#page-4-1), [dcMethods](#page-4-2)

#### Examples

```
data(sim102)
#run a standard pipeline
resStd <- dcPipeline(sim102, dc.func = 'zscore')
#run a standard pipeline and specify params
resParam <- dcPipeline(sim102, dc.func = 'zscore', cor.method = 'pearson')
#run a standard pipeline and specify condition-specific params
resParam <- dcPipeline(
 sim102,
 dc.func = 'diffcoex',
 #arguments for the conditions ADR1 knockdown and UME6 knockdown resp.
 cond.args = list(dffcoex.beta = c(6, 20)))
#retrieve pre-computed results
resPrecomputed <- dcPipeline(sim102, dc.func = 'zscore', precomputed = TRUE)
#run a custom pipeline
analysisInbuilt <- function(emat, condition, dc.method = 'zscore', ...) {
 #compute scores
 score = dcScore(emat, condition, dc.method, ...)
 #perform statistical test
 pvals = dcTest(score, emat, condition, ...)
 #adjust tests for multiple testing
 adjp = dcdjust(pvals, ...)#threshold and generate network
 dcnet = dcNetwork(score, adjp, ...)
 return(dcnet)
}
resCustom <- dcPipeline(sim102, dc.func = analysisInbuilt)
plot(resCustom[[1]])
```
<span id="page-7-1"></span>dcScore *Compute scores from differential association analysis*

## Description

Implementations and wrappers for existing implementations for methods inferring differential associations/coexpression. This method requires a matrix of expression and a binary condition to compute the differential association scores for all pairs of features (genes). Applications are not limited to analysis of gene expression data and may be used for differential associations in general.

<span id="page-7-0"></span>

#### dcScore 9

#### Usage

```
dcScore(emat, condition, dc.method, ...)
## S4 method for signature 'matrix'
dcScore(emat, condition, dc.method = "zscore", ...)
## S4 method for signature 'Matrix'
dcScore(emat, condition, dc.method = "zscore", ...)## S4 method for signature 'data.frame'
dcScore(emat, condition, dc.method = "zscore",
  ...)
## S4 method for signature 'ExpressionSet'
dcScore(emat, condition, dc.method = "zscore",
  ...)
## S4 method for signature 'SummarizedExperiment'
dcScore(emat, condition,
  dc.method = "zscore", ...)
## S4 method for signature 'DGEList'
dcScore(emat, condition, dc.method = "zscore", ...)
```
## Arguments

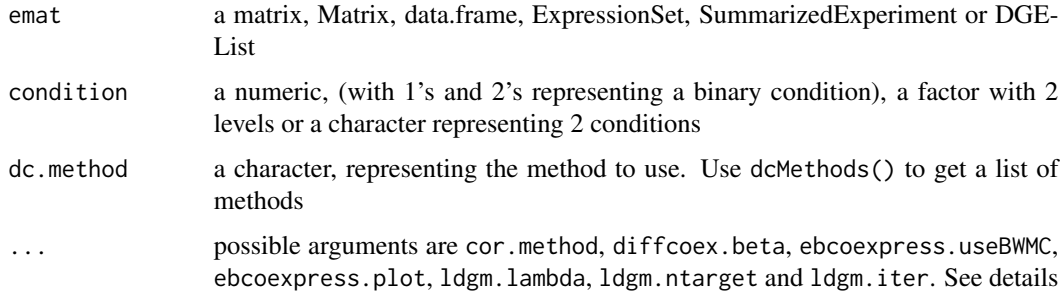

#### Details

When using data from sequencing experiments, make sure appropriate filtering for low counts and data transformation has been performed. Not doing so will affect estimation of correlation coefficients which most methods rely on.

Additional method specific parameters can be supplied to the function. cor.method can be set to either 'pearson' (default) or 'spearman' to determine the method to use for estimating correlations. These are the two measures currently supported in the package. We recommend using the 'spearman' correlation when dealing with sequencing data.

The beta parameter in the DiffCoEx method can be specified using diffcoex.beta (defaults to 6). This enable soft thresholding of correlations similar to WGCNA.

EBcoexpress specific parameters include ebcoexpress.useBWMC (defaults to TRUE) representing whether to use the bi-weight mid-correlation coefficient or not, and ebcoexpress. plot which plots the diagnostic plots if set to TRUE (defaults to FALSE).

LDGM specific parameters include ldgm.lambda, ldgm.ntarget and ldgm.iter. ldgm.lambda specifies the L1 regularisation parameter to use when fitting the model. This can be tuned and specified by the user. Alternatively, this can be tuned such that the resulting network has a specified number of edges. In this case, ldgm.ntarget should be specified instead. ldgm.iter is the maximum number of iterations to perform when tuning ldgm.lambda using ldgm.ntarget (defaults to 50).

EBcoexpress, GGM-based and ECF are implemented by providing interfaces to, or using functions from the EBcoexpress, GeneNet, and COSINE packages respectively. If using any of these methods, please cite the appropriate packages and the appropriate methodology articles.

#### Value

a matrix, of scores/statistics representing differential associations; p-values will be returned if FTGI is used and posterior probabilities if EBcoexpress is used.

#### See Also

[dcMethods](#page-4-2)

#### Examples

```
x <- matrix(rnorm(60), 2, 30)
cond \leq rep(1:2, 15)dcScore(x, cond) #defaults to zscore
dcScore(x, cond, dc.method = 'diffcoex')
```
<span id="page-9-1"></span>

dcTest *Statistical test for differential association analysis*

#### Description

Perform statistical tests for scores generated using dcScore. Selects appropriate tests for the different methods used in computing scores. The exact test is selected based on the scoring method used and cannot be manually specified. Available tests include the z-test and permutation tests. Parallel computation supported for the permutation test.

#### Usage

dcTest(dcscores, emat, condition, ...)

<span id="page-9-0"></span>

#### <span id="page-10-0"></span>dcTest 11

#### Arguments

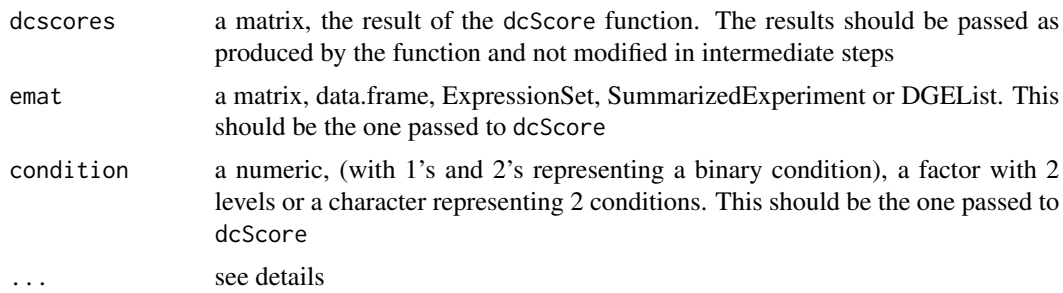

## Details

Ensure that the score matrix passed to this function is the one produced by dcScore. Any modification to the result matrix will cause this function to fail. This is intended as the test need to be performed on the entire score matrix, not subsets.

The appropriate test is chosen automatically based on the scoring method used. A z-test is performed for the z-score method while no tests are performed for DiffCoEx, EBcoexpress and FTGI. Permutation tests are performed for the remainder of methods by permutation sample labels. Statistics from a permutation are pooled such that statistics from all scores are used to evaluate a single observed score.

Additional method specific parameters can be supplied to the function when performing permutation tests. B specifies the number of permutations to be performed and defaults to 20.

If a cluster exists, computation in a permutation test will be performed in parallel (see examples).

## Value

a matrix, of p-values (or scores in the case of DiffCoEx and EBcoexpress) representing significance of differential associations. DiffCoEx will return scores as the publication specifies direct thresholding of scores and EBcoexpress returns posterior probabilities.

#### See Also

[dcMethods](#page-4-2), [dcScore](#page-7-1)

#### Examples

```
x <- matrix(rnorm(60), 2, 30)
cond \leq rep(1:2, 15)scores <- dcScore(x, cond, dc.method = 'mindy')
dcfest(scores, emat = x, condition = cond)
```

```
## Not run:
#running in parallel
num_cores = 2
cl <- parallel::makeCluster(num_cores)
doSNOW::registerDoSNOW(cl) #or doParallel
set.seed(36) #for reproducibility
dCTest(scores, emat = x, condition = cond, B = 100)
```

```
parallel::stopCluster(cl)
```

```
## End(Not run)
```
getSimData *Get data and conditions from a given knock-down (KD)*

## Description

Retrieves the simulated expression matrix and sample classification for a specific knock-down experiment.

## Usage

```
getSimData(simulation, cond.name = NULL, full = FALSE)
```

```
getConditionNames(simulation)
```

```
getTrueNetwork(simulation, cond.name = NULL,
  truth.type = c("association", "influence", "direct"), full = FALSE)
```
#### Arguments

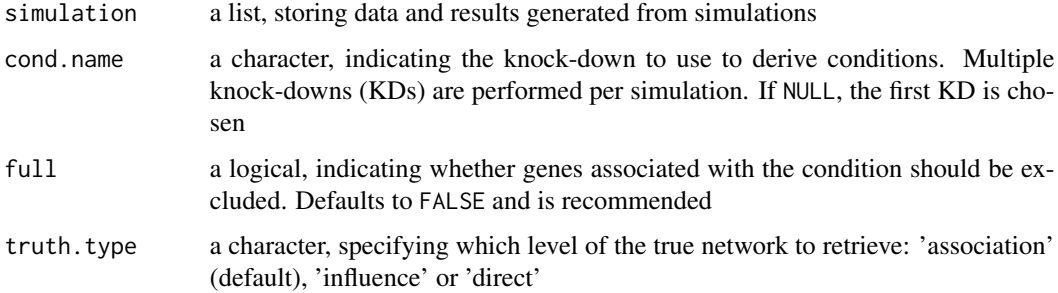

## Details

Genes discarded when full is FALSE are those that are solely dependent on the condition. These genes are discarded from the analysis to focus on those that are differentially co-expressed, not coordinately co-expressed.

The names of all genes knocked-out can be retrieved using getConditionNames.

The direct, influence and association networks represent different levels of true differential networks. The direct network contains differential regulatory interactions present in the original network. The influence network includes upstream interactions and the association network includes non-causative differential interactions.

<span id="page-11-0"></span>

#### <span id="page-12-0"></span> $m$ i.ap  $13$

## Value

a list, containing emat, a matrix representing the expression data, condition, a numeric containing the classification of samples, and , condition\_c, a numeric containing the expression levels of the KD gene (continuous condition) for getSimData; the names of all genes that are KD for getConditionNames; and an adjacency matrix for getTrueNetwork.

## Functions

- getSimData: get the expression matrix and sample classification
- getConditionNames: get names of the conditions (KDs)
- getTrueNetwork: get the true differential network

## See Also

[dcScore](#page-7-1)

#### Examples

```
data(sim102)
KDs <- getConditionNames(sim102)
#get simulated data
simdata <- getSimData(sim102, KDs[2])
cond <- simdata$condition
emat <- simdata$emat
zscores <- dcScore(emat, cond)
#get the true network to evaluate against
truenet <- getTrueNetwork(sim102, KDs[2], truth.type = 'association')
```
mi.ap *Mutual information using adaptive partitioning*

## Description

Computes the mutual information between all pairs of variables in the matrix (along the columns). Variables are discretised using the adaptive partitioning algorithm

#### Usage

mi.ap(mat)

#### Arguments

mat a numeric matrix

## Value

matrix of pairwise mutual information estimates

## Examples

```
x <- matrix(rnorm(200), 100, 2)
mi.ap(x)
```
<span id="page-13-2"></span>perfMethods *Get names of performance metric methods*

## Description

Returns a list of performance metrics

## Usage

perfMethods()

## Value

names of methods implemented

#### Examples

perfMethods()

<span id="page-13-1"></span>performanceMeasure *Performance metrics to evaluate classification*

## Description

Quantify the performance of a classification algorithm. Predictions and truth both have to be binary.

## Usage

```
performanceMeasure(pred, obs, perf.method = "f.measure", ...)
```
## Arguments

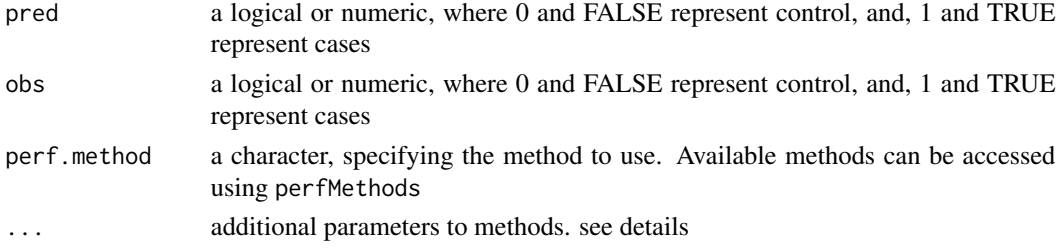

<span id="page-13-0"></span>

#### <span id="page-14-0"></span>plotSimNetwork 15

## Details

The F-measure requires the beta parameter which can be specified using f.beta which defaults to 1 thereby computing the F1-measure.

#### Value

a numeric, representing the performance

#### See Also

[perfMethods](#page-13-2)

## Examples

```
pred < - sample(0:1, 100, replace = TRUE, prob = c(0.75, 0.25))obs <- sample(0:1, 100, replace = TRUE, prob = c(0.75, 0.25))
#compute the F1 and F2 scores
f1 <- performanceMeasure(pred, obs)
f2 <- performanceMeasure(pred, obs, f.beta = 2)
```
plotSimNetwork *Plot source and true differential networks from simulations*

#### Description

Plots either the source network or the true differential network for all KDs performed in the simulation. KD nodes are coloured with their resulting differential networks coloured accordingly.

#### Usage

```
plotSimNetwork(simulation, what = c("source", "direct", "influence",
  "association"), ...)
```
#### Arguments

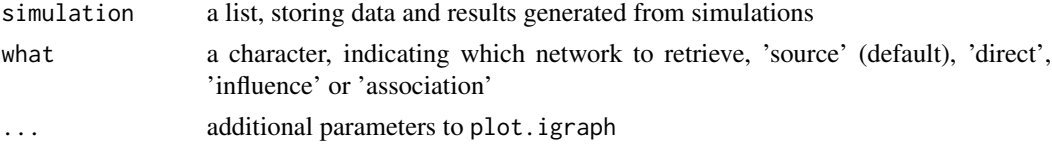

### Details

The direct, influence and association networks represent different levels of true differential networks. The direct network contains differential regulatory interactions present in the original network. The influence network includes upstream interactions and the association network includes non-causative differential interactions.

#### Value

a plot of the network

#### See Also

[plot.igraph](#page-0-0)

#### Examples

```
data(sim102)
plotSimNetwork(sim102)
plotSimNetwork(sim102, what = 'direct')
plotSimNetwork(sim102, what = 'influence')
plotSimNetwork(sim102, what = 'association')
```
sim102 *Simulated expression data with knock-outs*

#### **Description**

A dataset containing simulated expression dataset. Data is simulated using a dynamical systems model from a network sampled from the S. Cerevisiae regulatory network. The dataset is a list containing the results from the simulation, and other information generated subsequently.

#### Usage

sim102

## Format

A named list with 14 elements:

- simitr a numeric, indicating the iteration of the simulation (a total of 1000 were performed and 812 converged)
- scores an S4 Matrix, containing vectorised inference scores of applying the methods implemented in the package. These are precomputed predictions
- **inputmodels** a named list, storing the parameters used to sample the initial values of input genes. Proportions, means and variances of each gene is stored for each gene
- staticnet an igraph object, storing the initial regulatory network (150 node network)
- infinet an igraph object, representing the true differential network as determined using sensitivity analysis of the model

netlayout a matrix (150 x 2), storing the  $(x, y)$  positions of nodes for laying out the graph

infdens a numeric, network density of the true differential association network

**numinput** a numeric, the number of input genes in the regulatory network. These are genes that have no regulators therefore need to be pre-defined

<span id="page-15-0"></span>

- numbimodal a numeric, the number of input genes that are knocked-down therefore have a bimodal distribution
- numtfs a numeric, the number of genes in the network that regulate any other gene (are TFs)
- numcotargets a numeric, the number of genes that are co-regulated, i.e. regulated by more than one TF
- data an S4 Matrix, the expression data with samples along the columns and genes along the rows. Condition classification (KD vs WT) are stored as attributes of this object
- triplets a data frame, consisting of gene triplets representing TF- Target associations conditioned on the gene knocked-down. Triplets are annotated for being in either the direct, influence and association networks
- sensmat an S4 Matrix, sensitivities of genes to TFs based on perturbation analysis of the simulation model

## Source

LINK TO PAPERRRR

# <span id="page-17-0"></span>Index

∗ datasets

sim102, [16](#page-15-0) cor.pairs, [2](#page-1-0) dcAdjust, [3,](#page-2-0) *[6,](#page-5-0) [7](#page-6-0)* dcEvaluate, [4](#page-3-0) dcMethods, [5,](#page-4-0) *[7](#page-6-0)*, *[10,](#page-9-0) [11](#page-10-0)* dcNetwork, [5,](#page-4-0) *[7](#page-6-0)* dcPipeline, *[4](#page-3-0)*, [6](#page-5-0) dcScore, *[6,](#page-5-0) [7](#page-6-0)*, [8,](#page-7-0) *[11](#page-10-0)*, *[13](#page-12-0)* dcScore,data.frame-method *(*dcScore*)*, [8](#page-7-0) dcScore,DGEList-method *(*dcScore*)*, [8](#page-7-0) dcScore,ExpressionSet-method *(*dcScore*)*, [8](#page-7-0) dcScore,Matrix-method *(*dcScore*)*, [8](#page-7-0) dcScore,matrix-method *(*dcScore*)*, [8](#page-7-0) dcScore,SummarizedExperiment-method *(*dcScore*)*, [8](#page-7-0) dcTest, *[3](#page-2-0)*, *[6,](#page-5-0) [7](#page-6-0)*, [10](#page-9-0) getConditionNames *(*getSimData*)*, [12](#page-11-0) getSimData, [12](#page-11-0) getTrueNetwork *(*getSimData*)*, [12](#page-11-0) mi.ap, [13](#page-12-0) p.adjust, *[3](#page-2-0)* perfMethods, *[4](#page-3-0)*, [14,](#page-13-0) *[15](#page-14-0)* performanceMeasure, *[4](#page-3-0)*, [14](#page-13-0) plot.igraph, *[7](#page-6-0)*, *[16](#page-15-0)* plotSimNetwork, [15](#page-14-0)

sim102, [16](#page-15-0)